## CLS-222 Camera Link v2.1 PoCL Simulator

The CLS-222 Camera Link PoCL Simulator is an affordable high-performance video test pattern generator supporting all Camera Link configurations (base, medium, full, 72-bit, 80-bit). The CLS-222 supports all Camera Link video formats including those introduced in the new Camera Link v2.1 specification. Fully programmable video timing enables the CLS-222 to mimic the characteristics of almost any camera. New features include

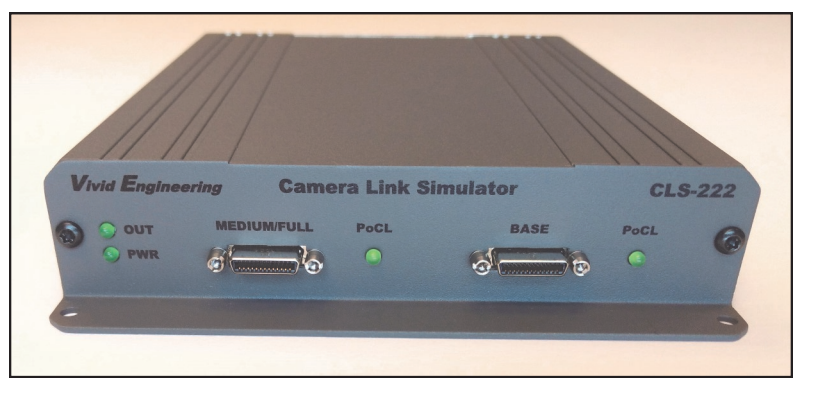

enhanced timing performance, bayer color support, and color bar & pseudo-random video patterns. Control is via an RS-232 port, USB, or frame grabber comm port. The CLS-222 also supports the AIA validation test pattern.

The CLS-222 detects power and mimics PoCL camera characteristics at both connectors, supporting newer PoCL cameras. Connectors are the smaller SDR/HDR type typically used with PoCL devices.

Very useful for the development and test both PoCL and non-PoCL frame grabbers or other acquisition devices, and easy to use with included quick-configuration software.

### **Features**

- **Supports all Camera Link configurations (base/medium/full/72-bit/80-bit)**
- **Fully programmable video timing, mimics almost any camera**
- **PoCL power detect at both connectors**
- **Mimics PoCL camera characteristics**
- **Supports all video formats including new Camera Link v2.1**
- **Video pattern options include wedge, color-bar, and pseudo-random**
- **Bayer color support**
- **Supports AIA validation test pattern sequences**
- **Easy to use with included quick-configuration software. May also be programmed via a command line interface**
- **Controlled via an RS-232 port, USB (via optional adapter), or frame grabber comm port**
- **Operates from 10 MHz to 95 MHz, above/below the normal Camera Link 20-85 MHz range for performance/margin testing**
- **Can operate standalone using stored user configurations**
- **Sturdy aluminum enclosure w/ mounting flange**
- **Multi-nation power supply and RS-232 cable included**
- **Made in USA, 3-year warrantee**

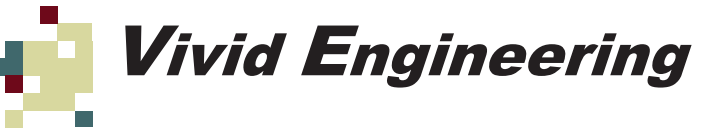

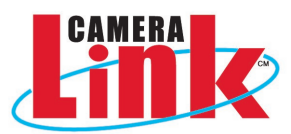

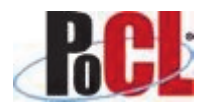

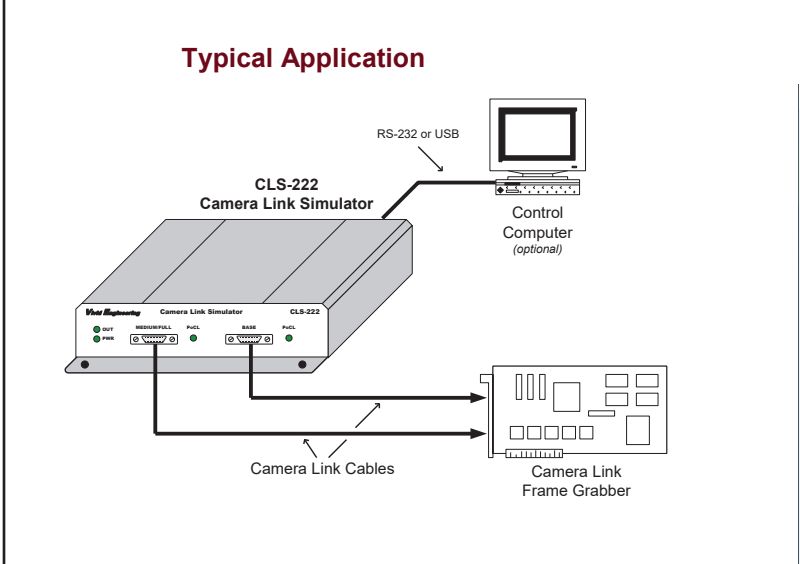

### **Quick-Configuration Software** CLS-222 Quick Configurator v1.1  $\times$ Pixel Depth Image Dimensions Clock Frequency (Mhz)- $\circledcirc$ 8 bit  $\times$  Size:  $\boxed{1280}$  $50$  $Y Size \boxed{720}$  $\bigcirc$  10 bit  $\bigcirc$  12 bit Scan:  $Area \sim$ Test Pattern  $\bigcirc$  14 bit Fixed Value<br>Horizontal Wedge<br>Vertical Wedge  $\bigcirc$  16 bit Number of Taps <mark>| Ulagonal Wedg</mark><br>| Random Values Walking 1 Mono/Color Ħ  $\textcircled{\small{\textbf{M}}}$  Monochrome Fixed Value:  $\boxed{0}$  $\frac{4}{5}$  $\bigcirc$  RGB Wedge Scale:  $\frac{1}{1}$  $\bigcirc$  Bayer (Green-Red)  $\bigcirc$  Bayer (Red-Green) Motion:  $N<sub>o</sub>$  $\overline{\phantom{0}}$ ◯ Bayer (Green-Blue) PoCL Detect<br>Update Base: 0v<br>Full: 0v  $\bigcirc$  Bayer (Blue-Green) PoCL Emulation Mode:  $\boxed{0 \text{ff} - \sqrt{ }}$ Status:  $File \rightarrow CLS-222$ Update Entries Frame Rate (fps): 52  $CLS-222 > File$  $\overline{\text{Configuration}} \rightarrow \text{CLS-222}$ Configuration: Base COM Port  $\boxed{2-\sqrt}$ Terminal Window  $\label{eq:configurator} \text{Configurator} \cdot \rangle \; \mathsf{File}$

## **Rear Panel Rear Panel Specifications**

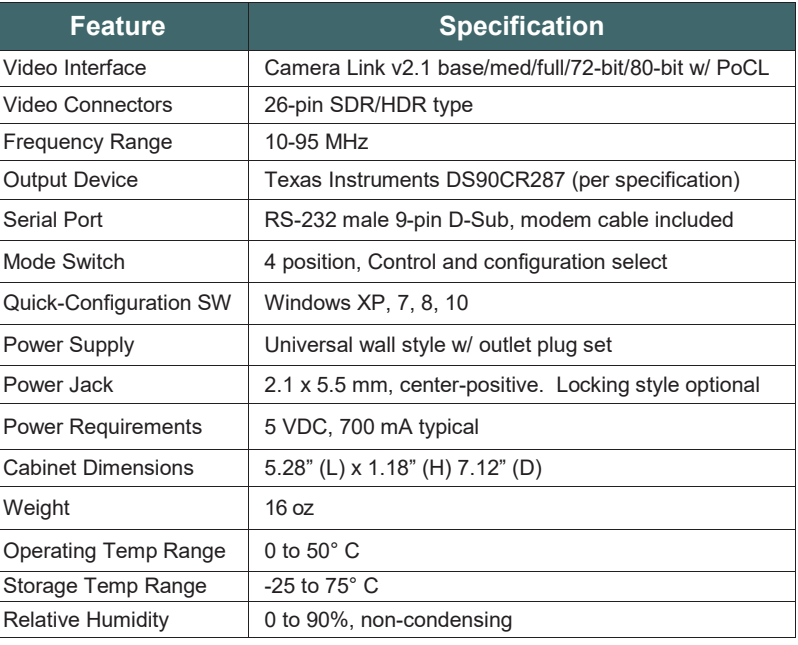

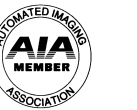

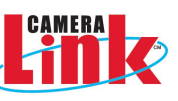

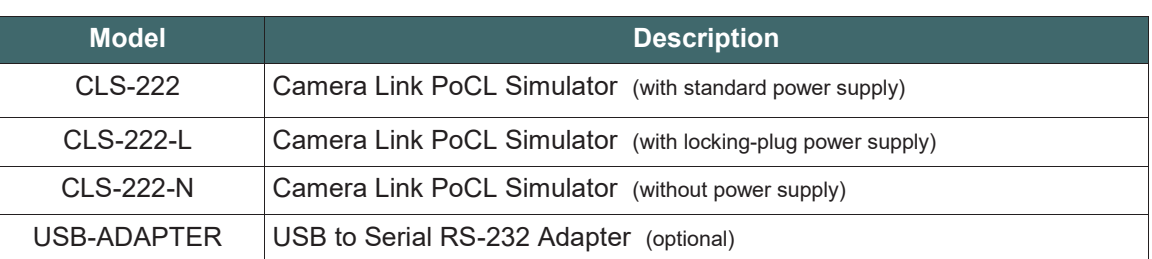

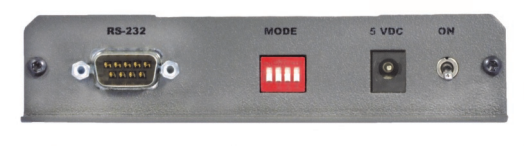

### **Power Supply**

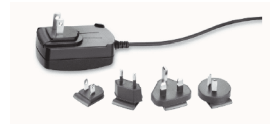

### **Optional USB Adapter**

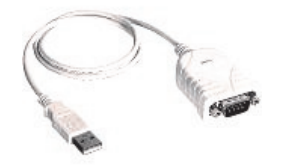

### **Ordering Information**

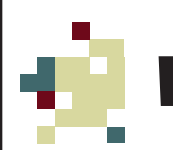

# Vivid Engineering